## **An Esterel Virtual Machine for Embedded Systems**

Becky Plummer Mukul Khajanchi Stephen A. Edwards

Columbia University

A<sub>n</sub> Esterel Virtual Machine for Embedded Systems – p. 1/44

## **An Esterel Virtual Machine**

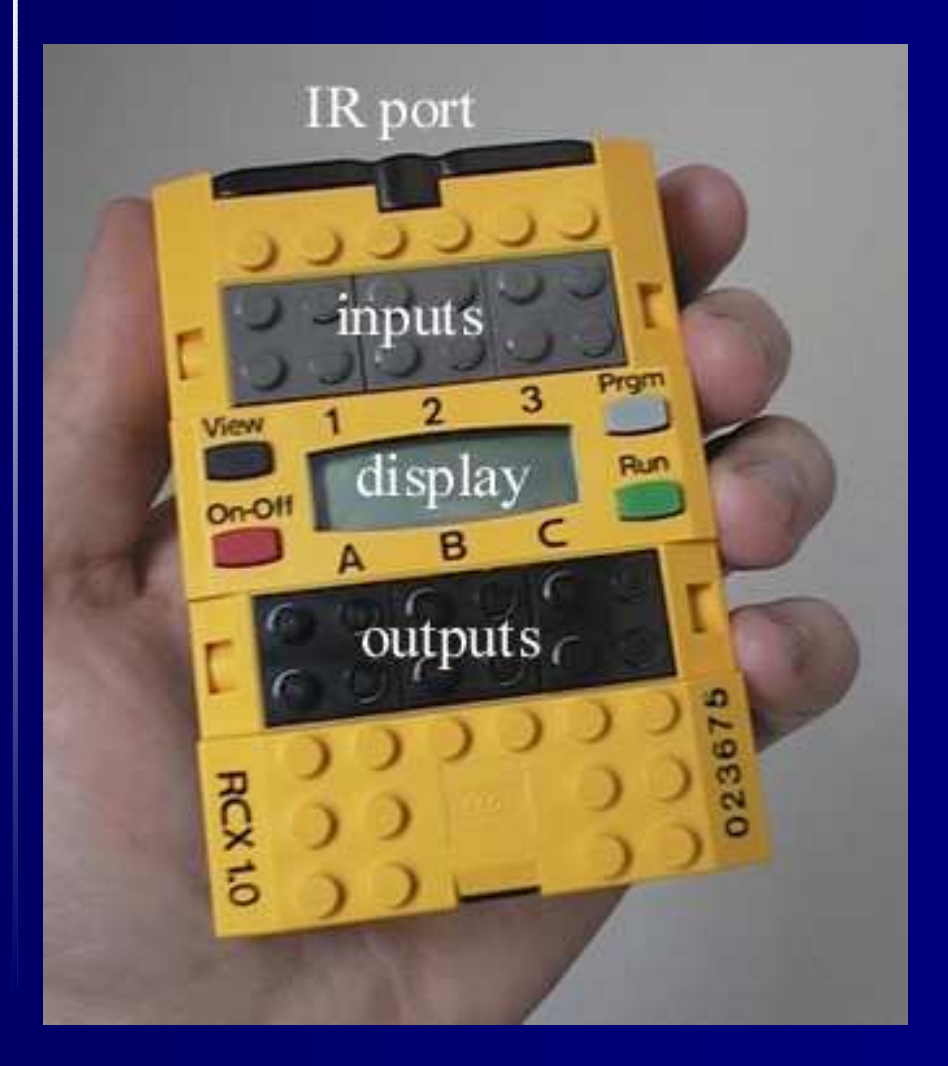

Goal: Run big Esterel programs in memory-constrained settings.

Our target: the Hitachi H8-basedRCX Microcontroller for Lego Mindstorms

#### **An Example**

```
module Example:
input I, S;
output O;
signal R,A in
  every S do
      await I;
      weak abort
         sustain R
      when immediate A;
      emit O
    ||
      loop
        pause; pause;
        present R then
           emit A
         end present
      end loop
  end every
end signal
end module
```
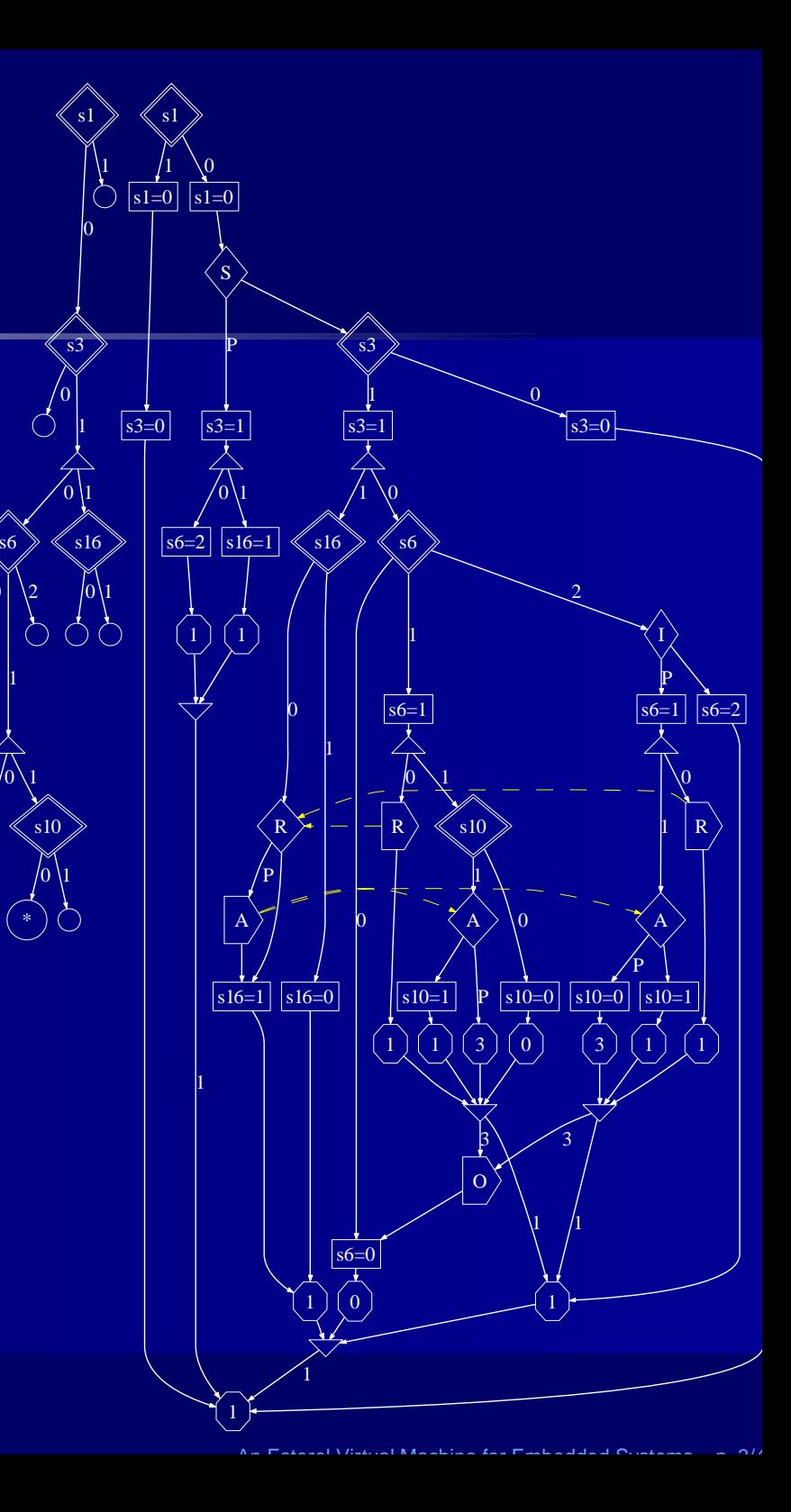

\*0

### **Challenges**

Esterel's semantics require any implementation to deal with three issues:

- Concurrent execution of sequential threads of control within <sup>a</sup> cycle
- The scheduling constraints among these threads due to communication dependencies
- How control state is updated between cycles

### **How did we handle them?**

- A virtual machine specifically designed to support Esterel features
- A sequentializing algorithm
- Conversion from GRC to BAL and then to a compact byte code

## **Phase 1: Schedule**

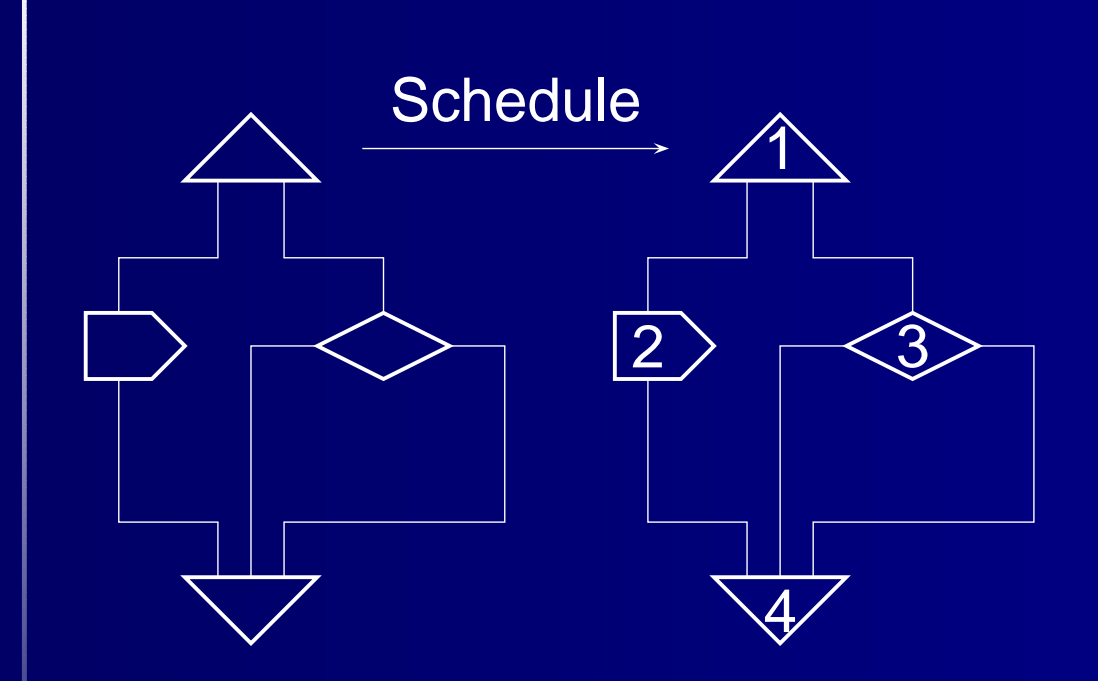

## **Phase 2: Assign Threads**

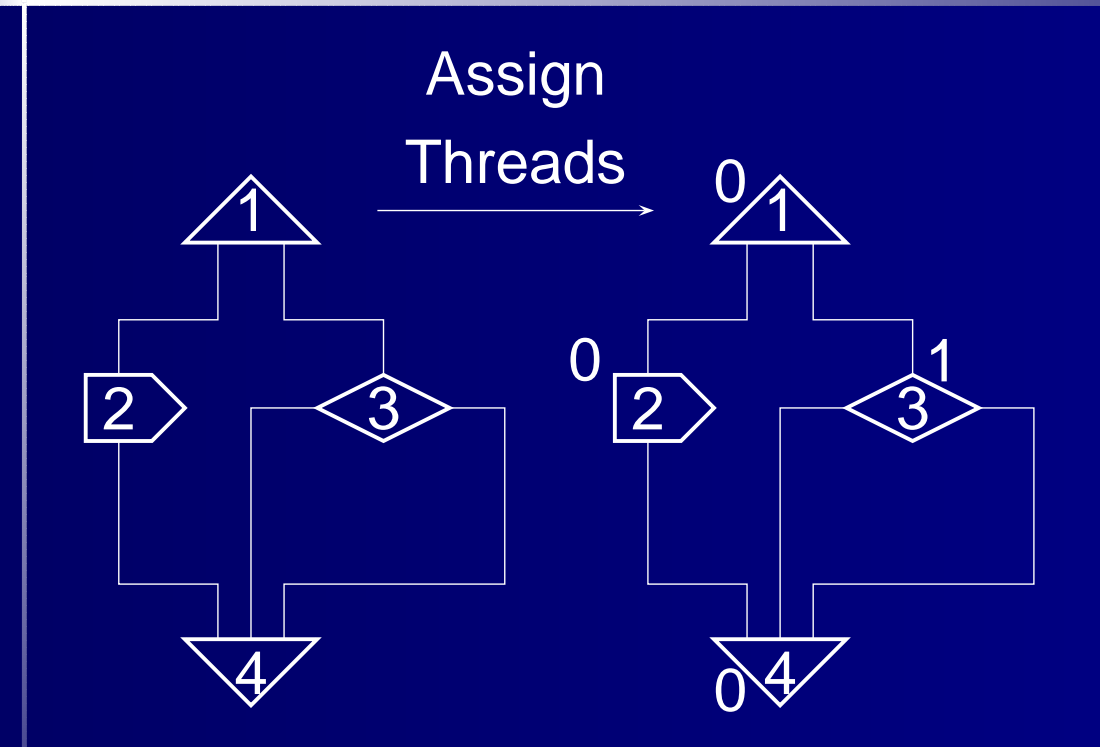

# **Phase 3: Sequentialize**

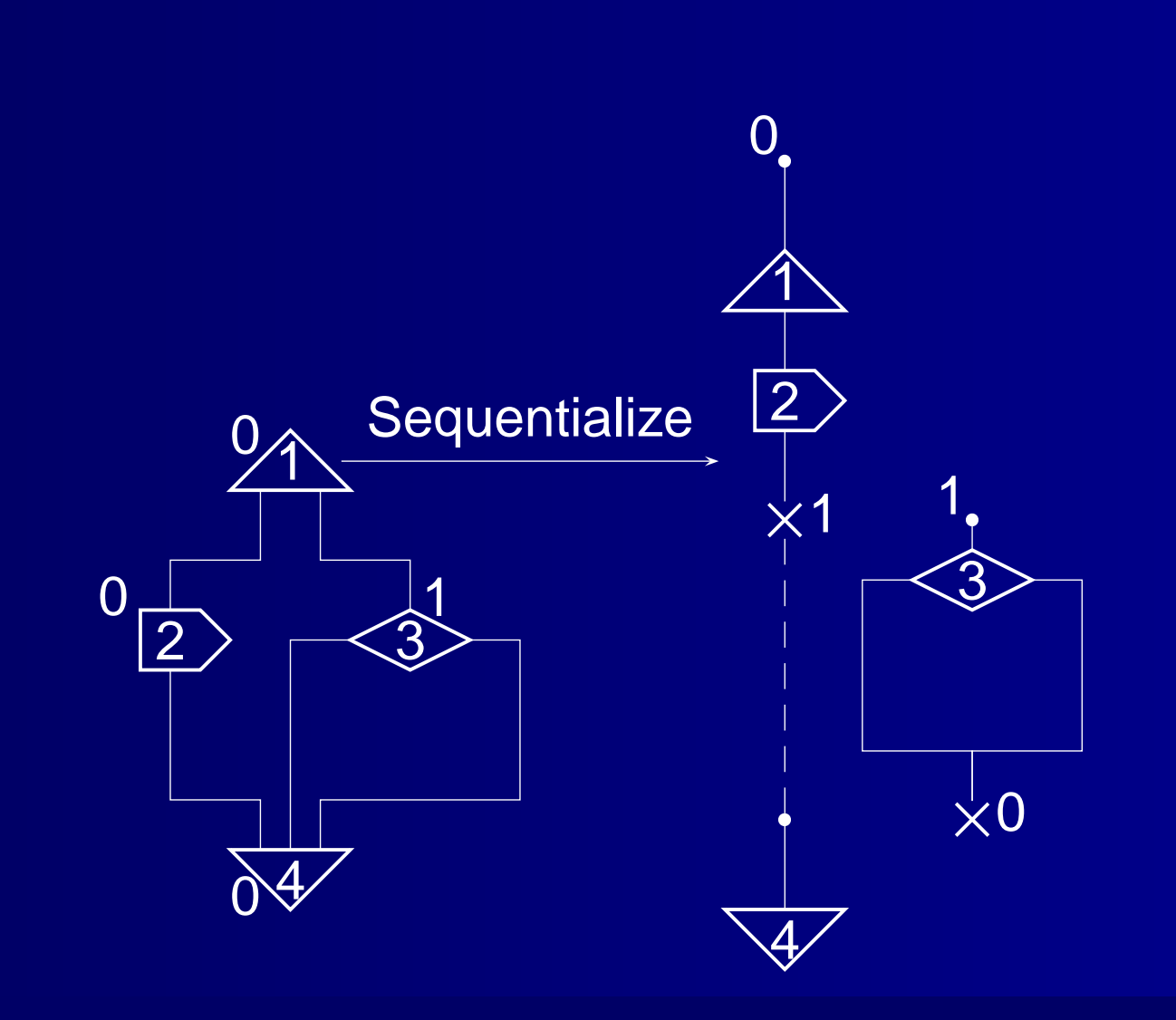

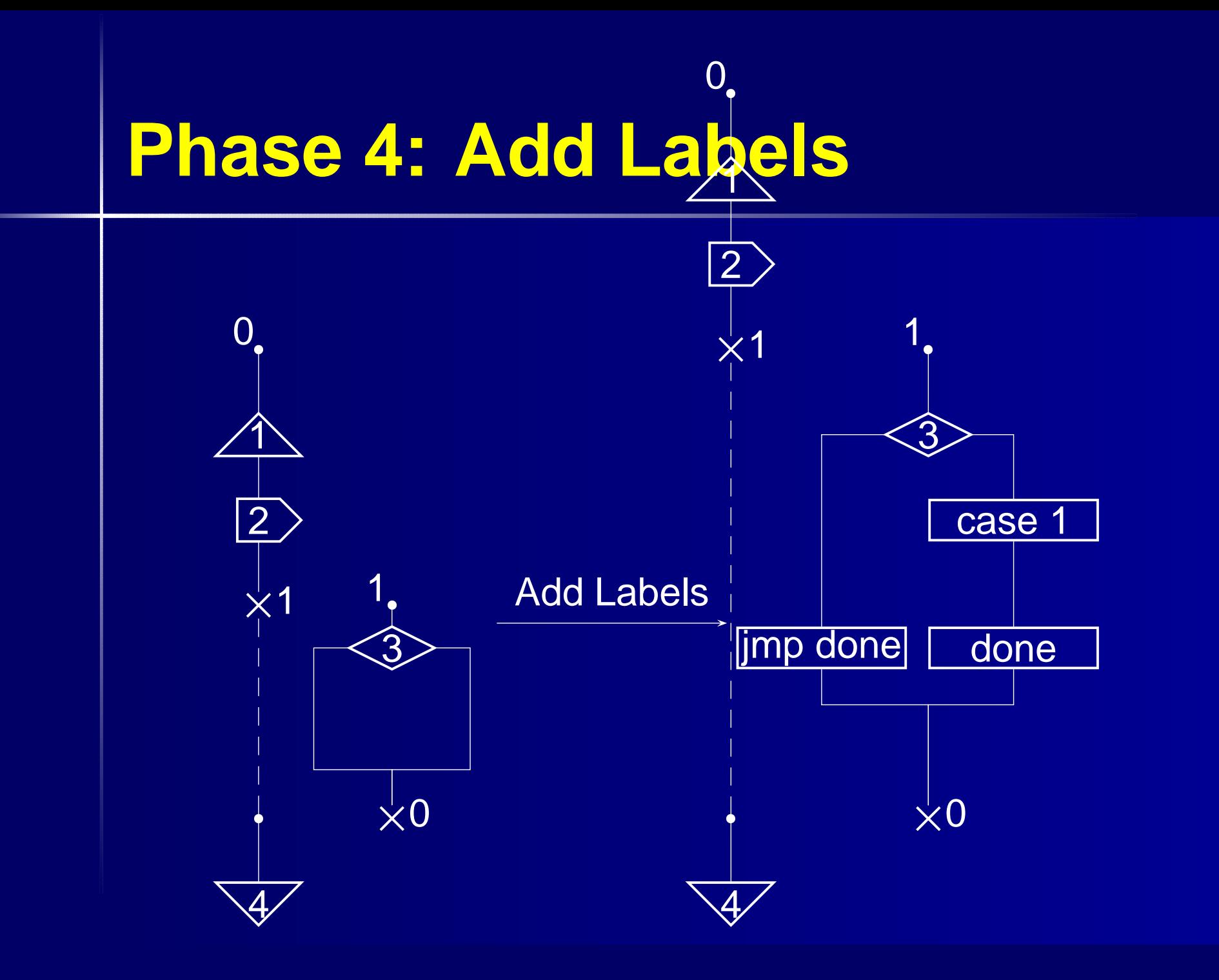

#### <sup>0</sup>**Phase 5: Convert to BAL**

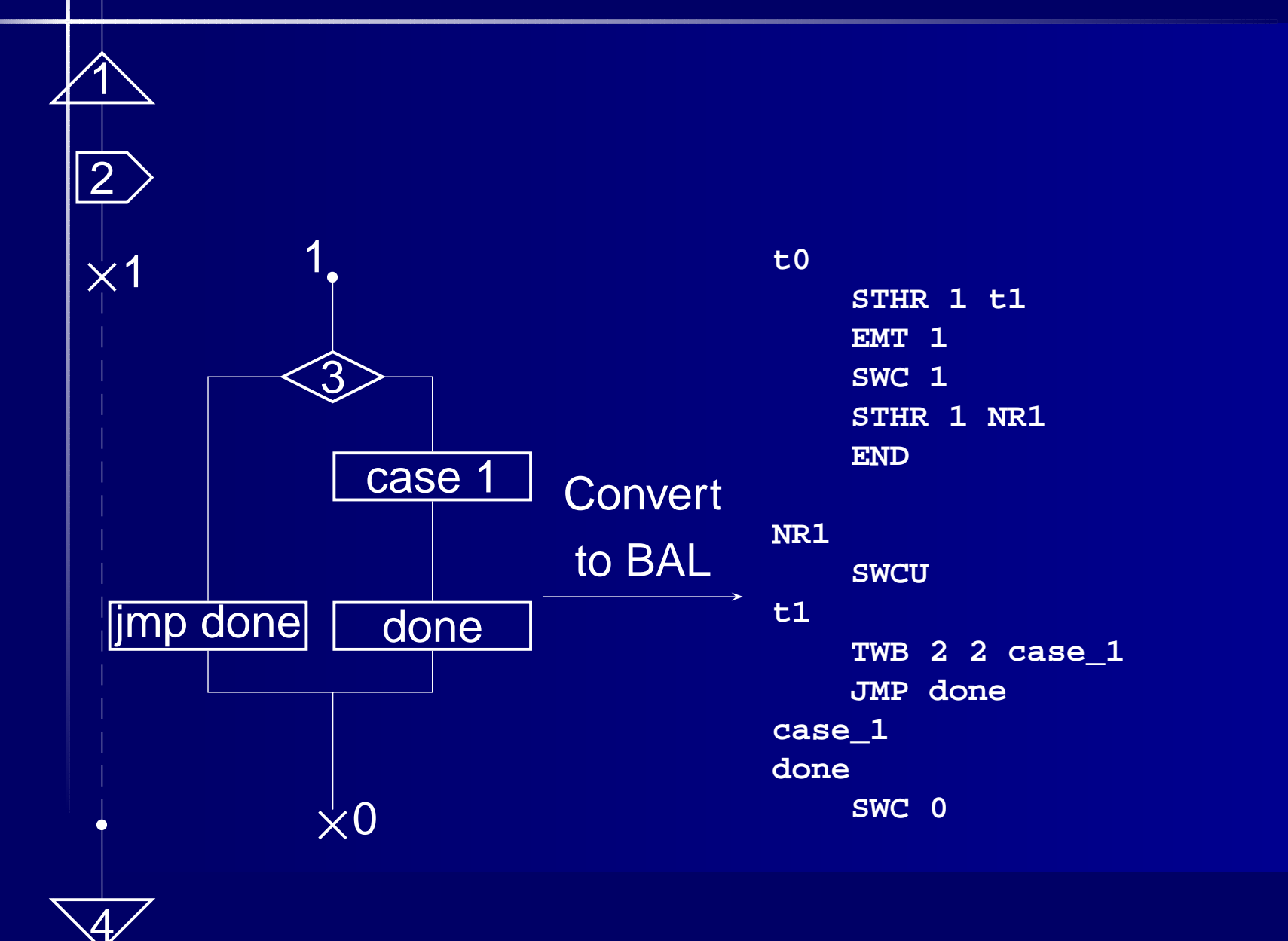

## **Phase 6: Convert to Byte Code**

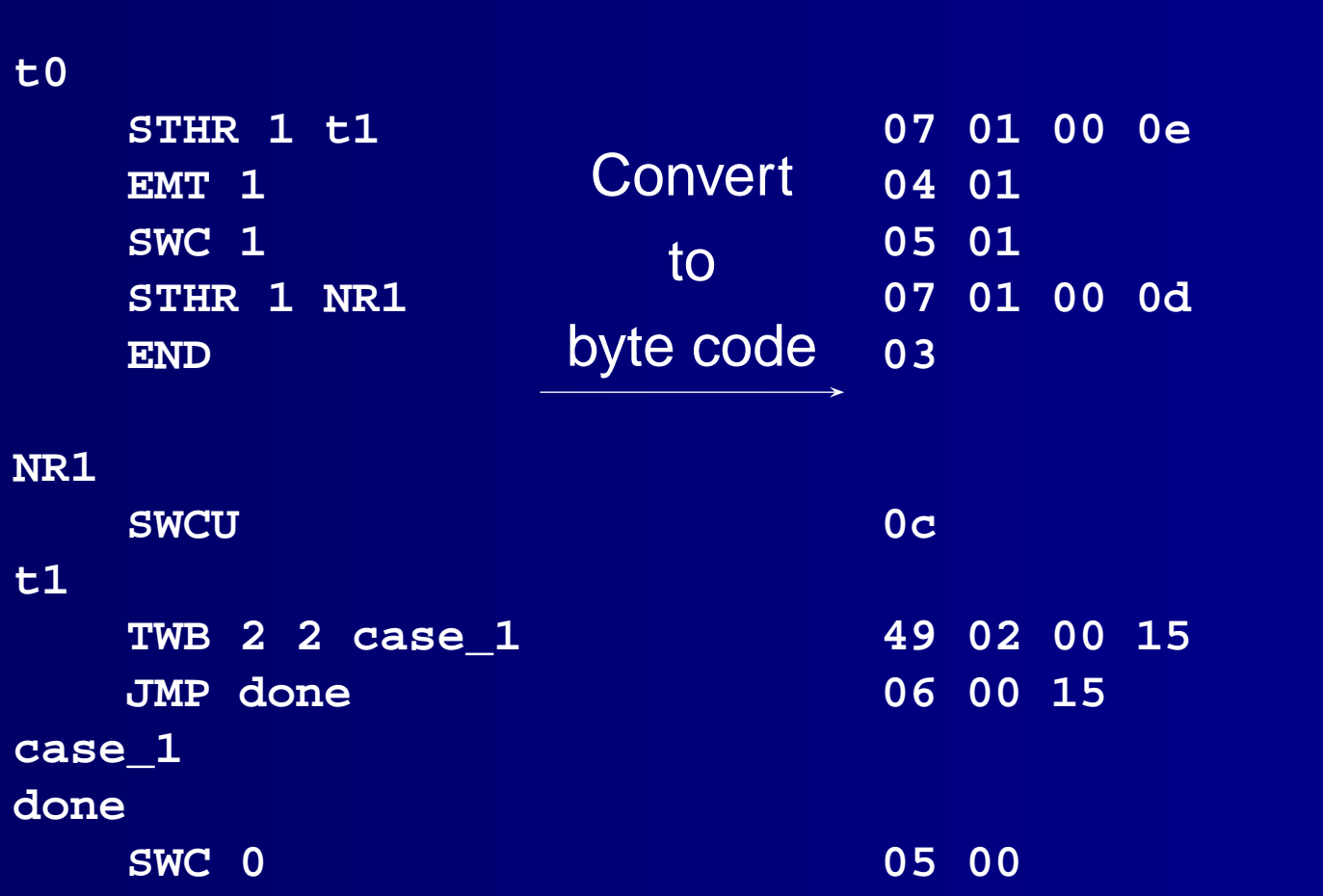

### **Sequential Code Generation**

- 1. Schedule the nodes in the graph
- 2. Assign thread numbers
- 3. Sequentialize the graph
- 4. Set the execution path by adding labels
- 5. Convert to BAL
- 6. Assemble to produce bytecode

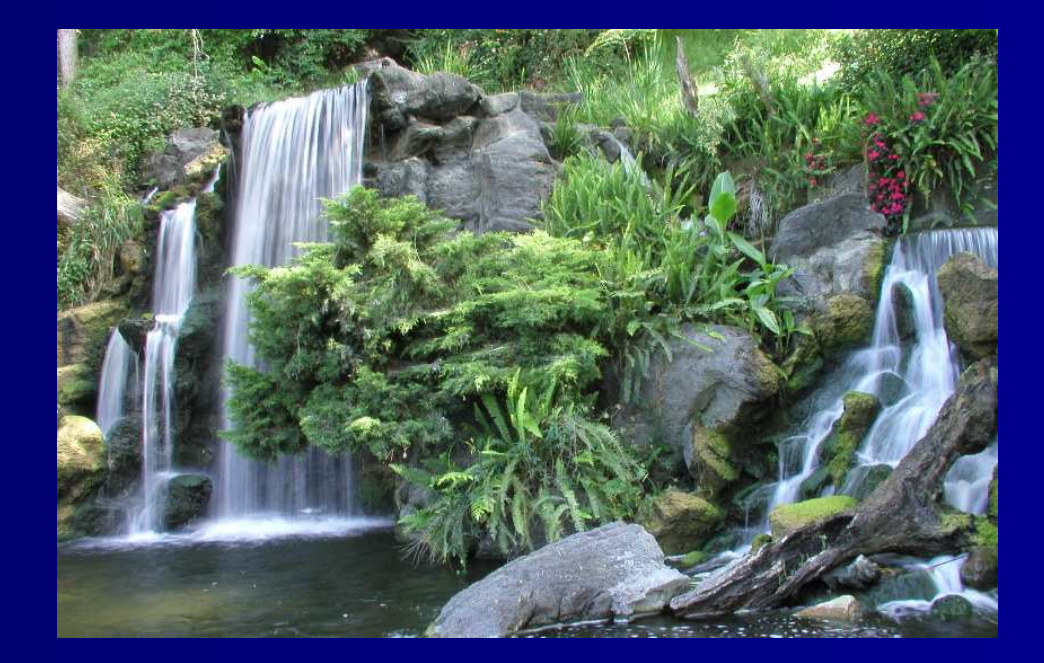

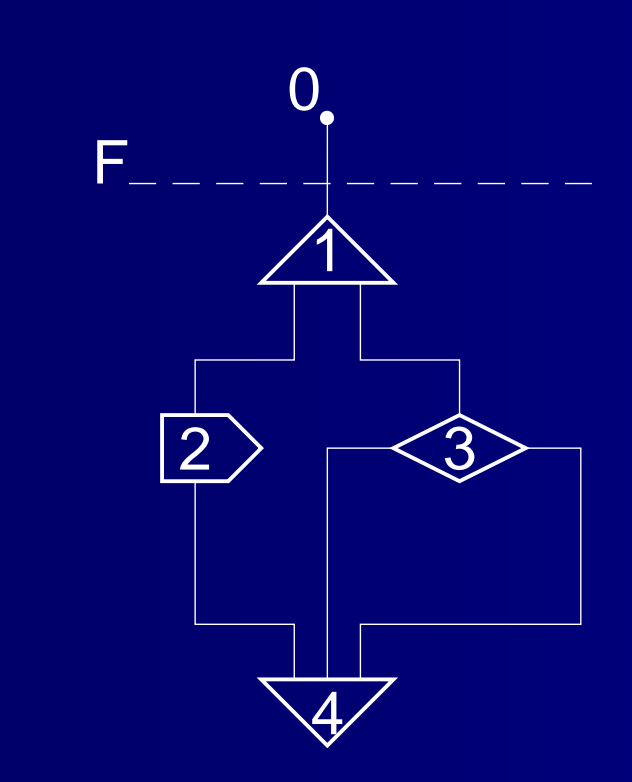

The dotted line labeled F represents the frontier. The frontier starts at the top of the g raph.

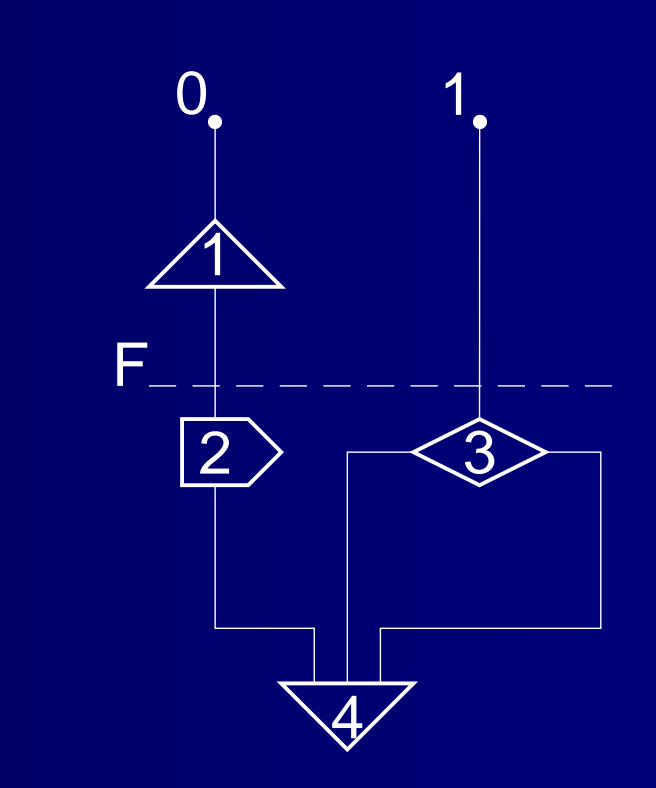

The frontier mo ves down a node at a time in scheduled order.

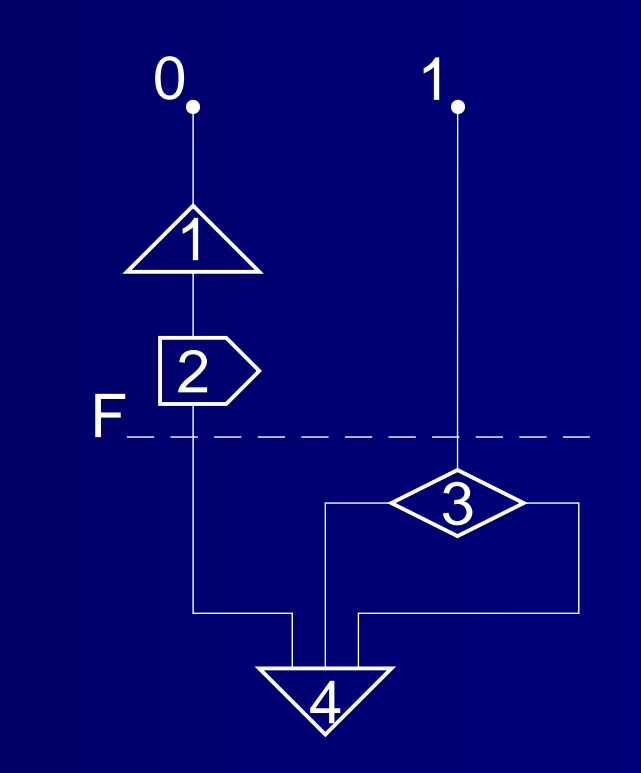

When a node is in the same thread as the most recently mo ved one, it is simply mo ved abo v e the frontier.

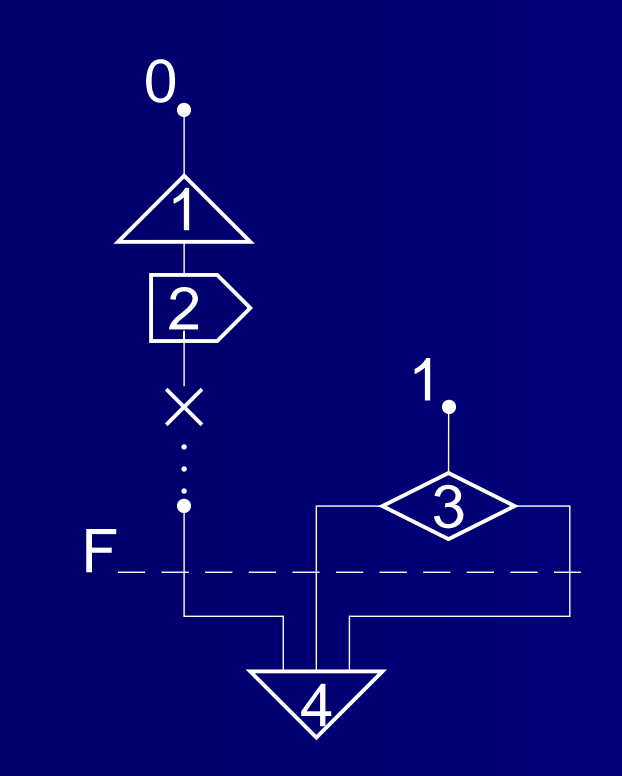

Ho w e ver, when the next node is from a different thread, a switch is added to the previous thread and an activ e point is added to the new thread just above the just-mo ved node.

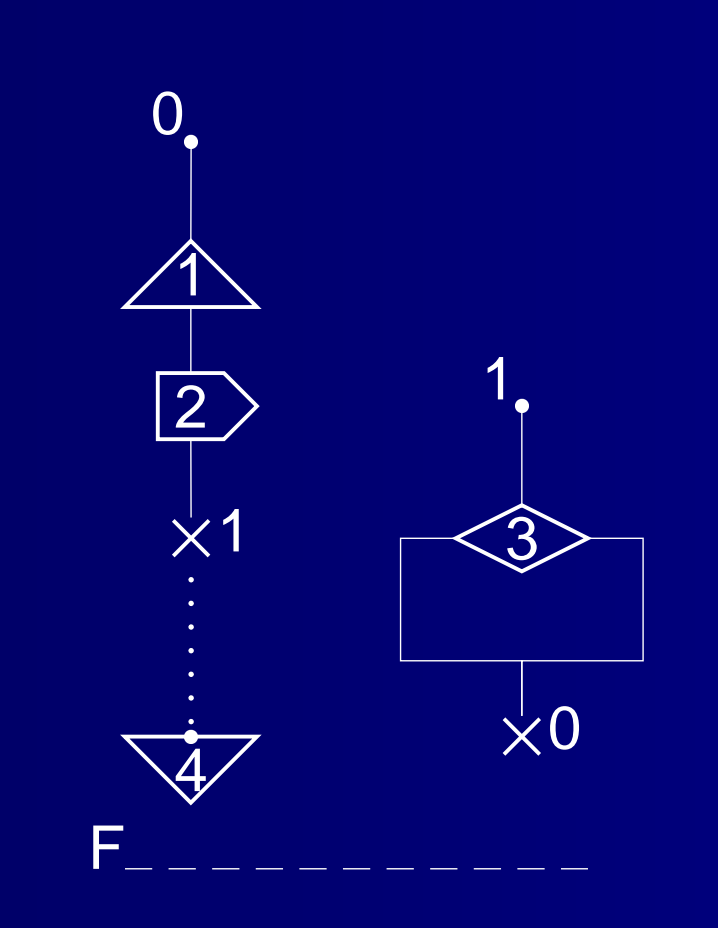

The algorithm is complete when the frontier has s wept across all nodes in scheduled order.

# **Sequentializing Algorithm**

```
1:for each thread
t inG do
2:\colon \quad create new active point p3:: \quad copy first node n of t in G to n' new node in G'4:: connect p and n^{\prime}5:: \quad add p to P[t] and add n' to A[t]6:
t
     \prime = the first thread
 7:for each node
n in scheduled order do8:t is thread of n9:: if t \neq t0 then
10:for each parent p in P[t'] do
11:for each successor c of p in A[t'] do
12:\epsilon: \begin{array}{l} \text{create switch node } s \text{ from } t' \text{ to } t \text{ and connect } s \text{ between } p \text{ and } c \end{array}13:\colon \quad replace P[t'] with the set of new switch nodes
14:: \;\; move n to P[t] and remove it from A[t]15:for each unreached successor
c of
n do16:: \qquad \quad copy c to c' new node in G'17: ifn is a fork then
18:: \qquad \qquad \text{add child to } A[\text{thread of } c]19: else20:: \qquad \qquad \mathsf{add}% child to A[t]21:t
        \ell'=t {remember the last thread}
```
## **Why VM?**

- $\bullet$ Goal: constrained-memory environment
- Instruction set has direct support for Esterel constructs like concurrency, preemption, and signals
- $\bullet$  E.g., <sup>a</sup> context switch can be specified in just two bytes

#### **VM Details**

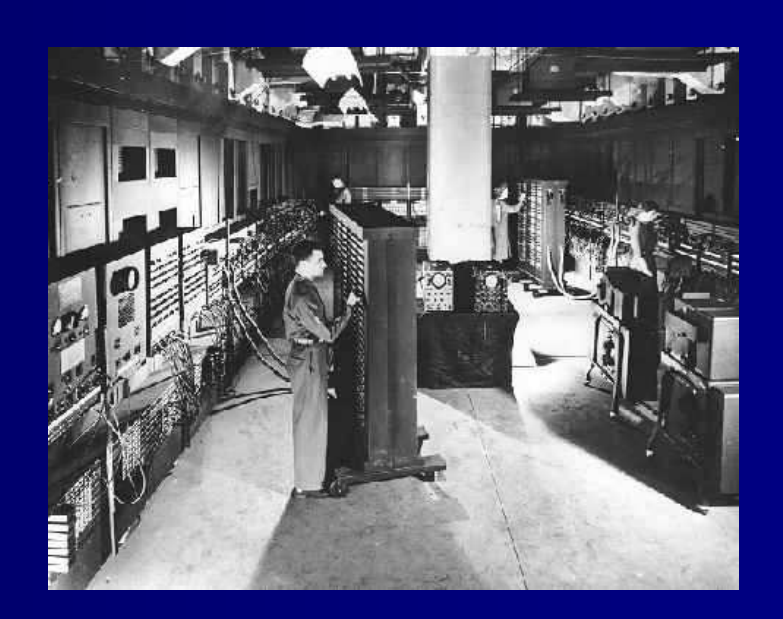

#### **VM Details**

- $\bullet$ • Signal status registers
- $\bullet$ • Completion code registers
- Per-thread program counters
- $\bullet$ • Inter-instant state-holding registers

## **VM: Signal, State, and Thread**

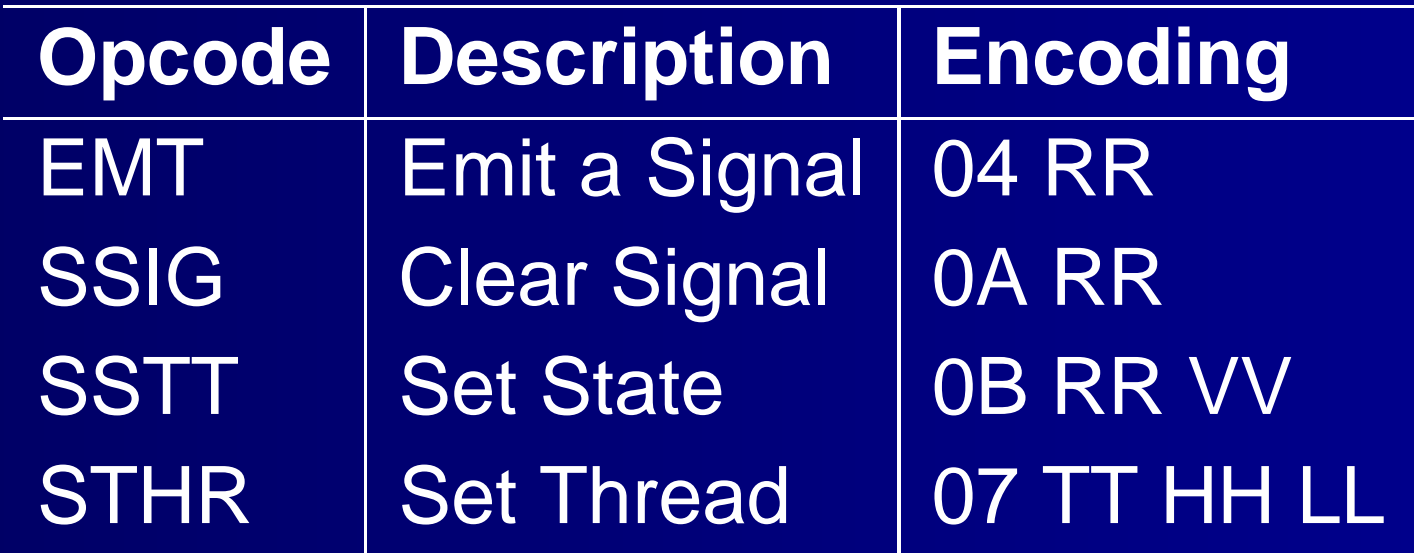

## **VM: Control Flow Instructions**

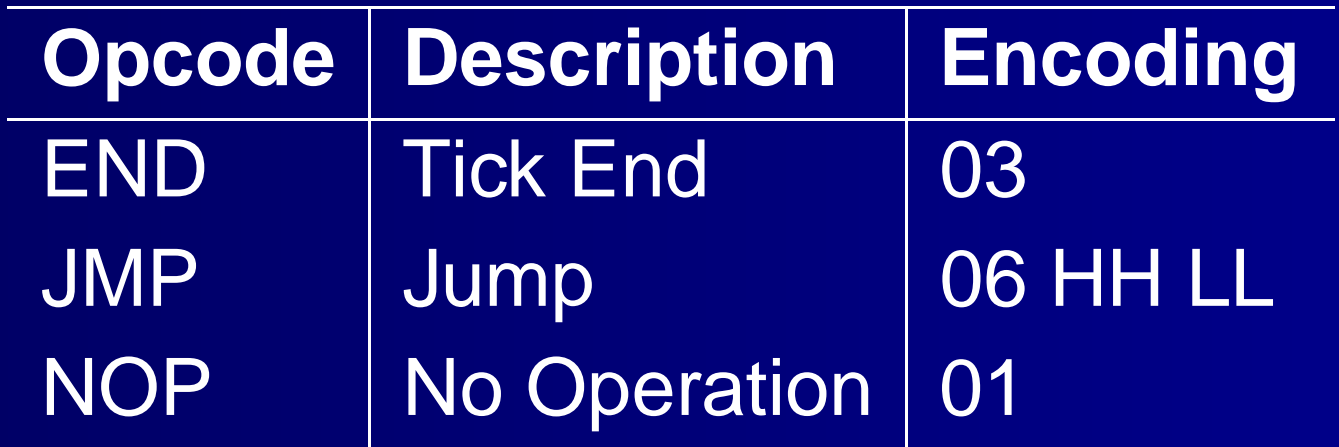

## **VM: Branch, Switch, Terminate**

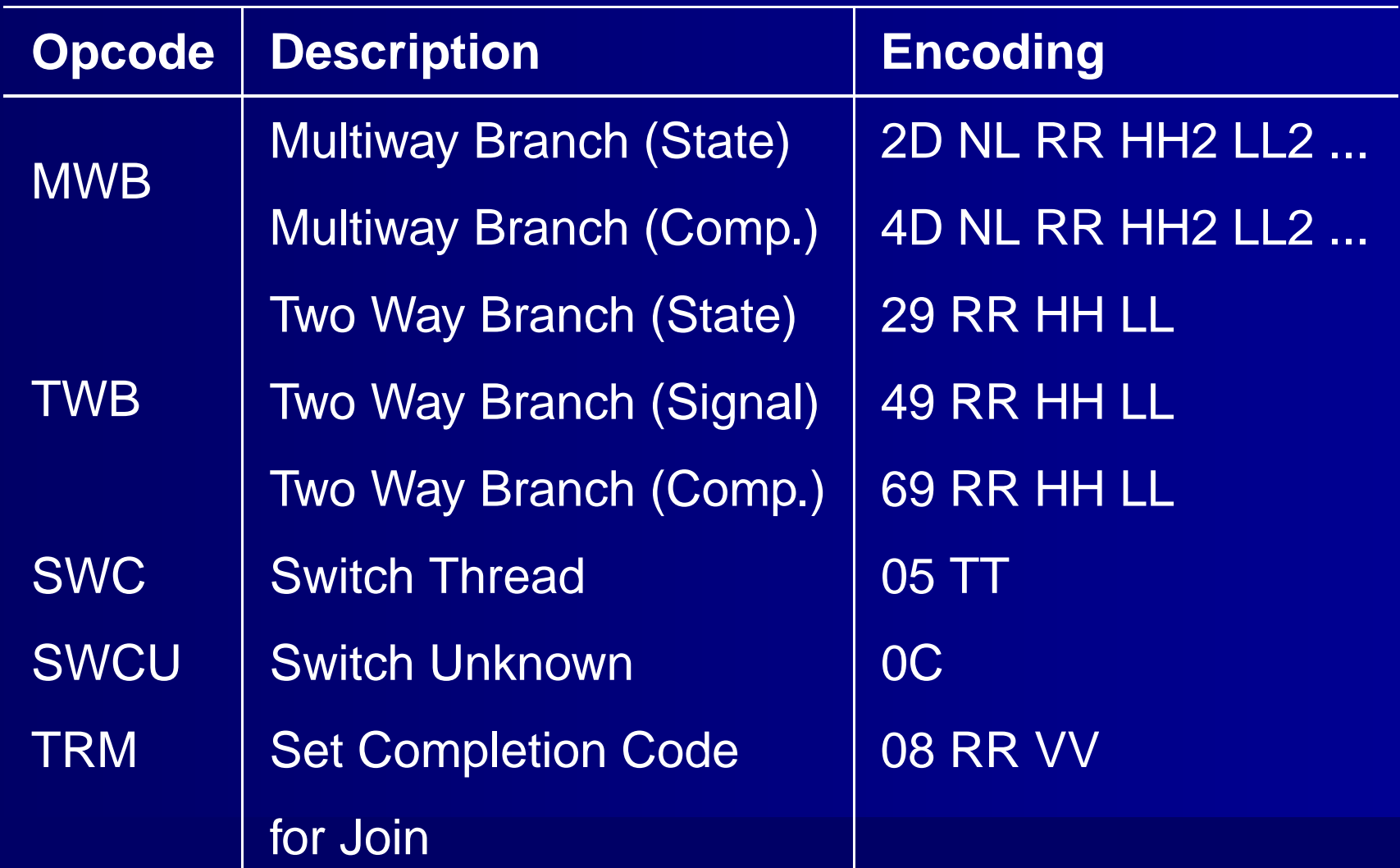

#### **VM: Context Switch**

**...**

```
...switch(opcode & 0x1F){
    ...case SWC:
        // Increment the program counter
        ++pc;
        // Store the current thread as the last thread
        last_thread = current_thread;
        // Get the next thread
        current_thread = *pc;
        // Increment the program counter
        ++pc;
        // Store old pc associated with the old thread
        threads[last_thread] = pc;
        // Load the pc associated with the new thread
        pc = threads[current_thread];
        break;
```
#### **VM: Switch Unknown**

```
...
case SWCU:
   // Make the thread stored in last_thread, the current thread
   temp = current_thread;
   current_thread = last_thread;
   last_thread = temp;
   // Store old pc
   threads[last_thread] = pc;
   // Load new pc
   pc = threads[current_thread];
   break;
...
```
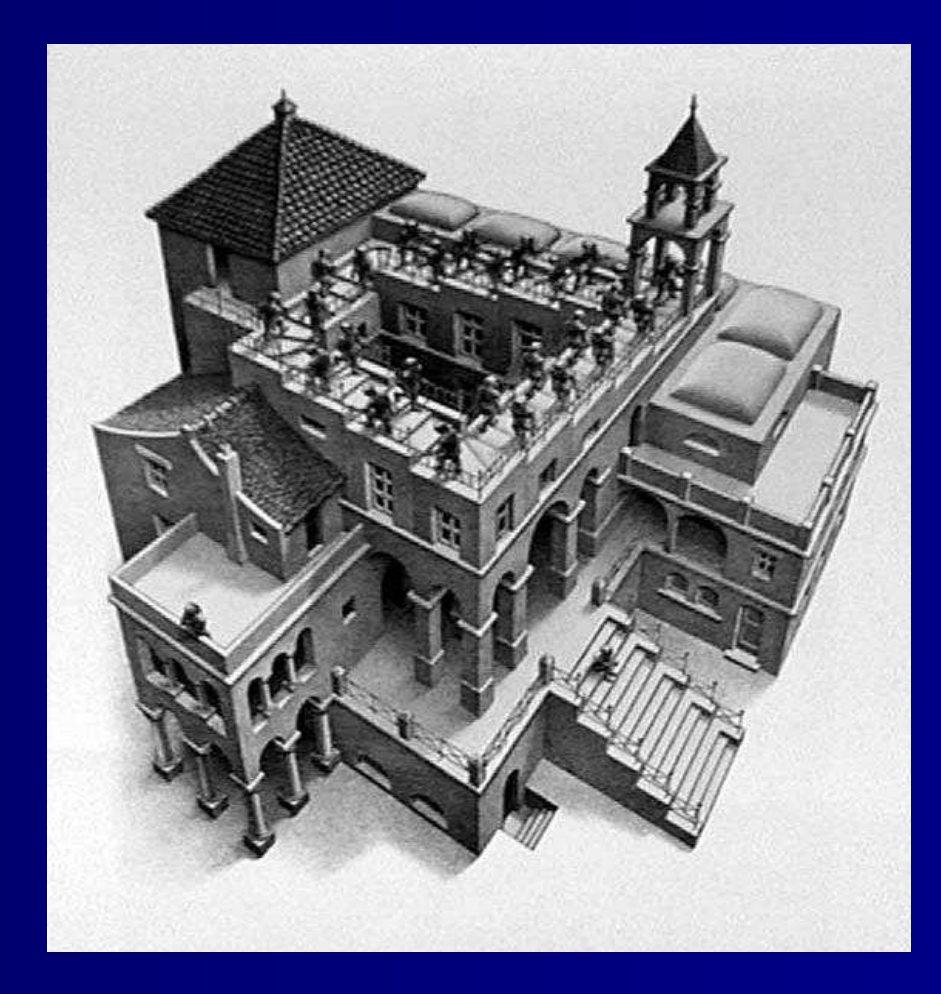

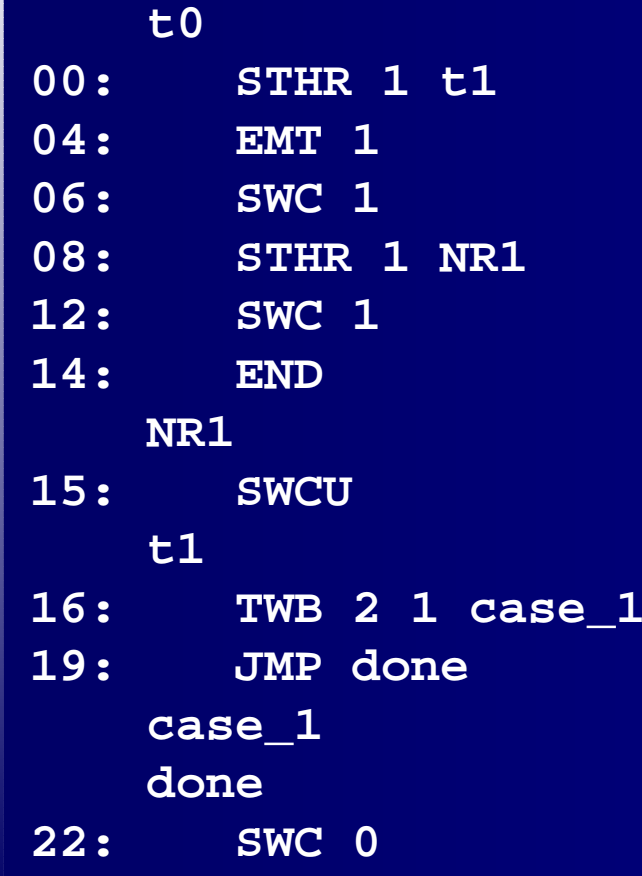

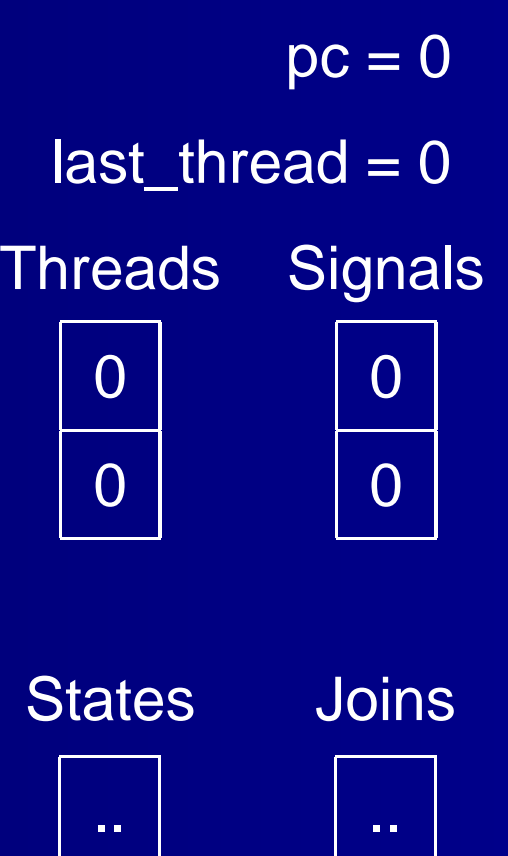

#### **t000: STHR 1 t1 04: EMT 1 06: SWC 1 08: STHR 1 NR1 12: SWC 1 14: END NR1 15: SWCU t116: TWB 2 1 case\_1 19: JMP done case\_1 done 22:SWC 0**

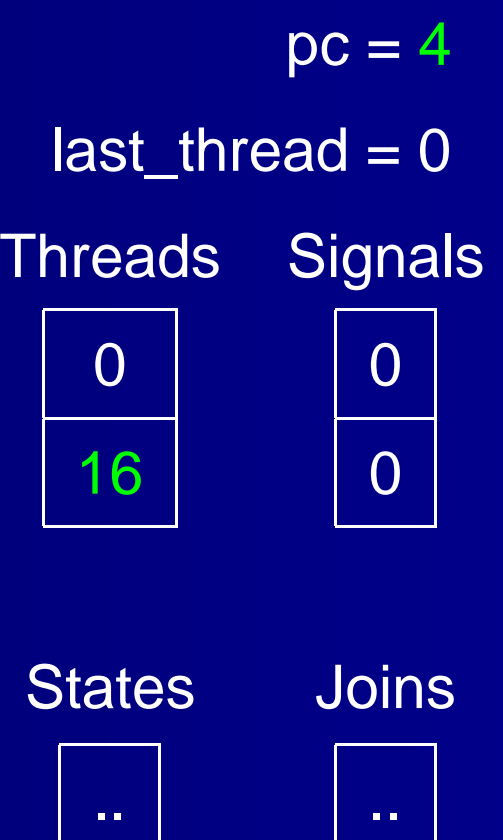

A<sub>n</sub> Esterel Virtual Machine for Embedded Systems – p. 30/44

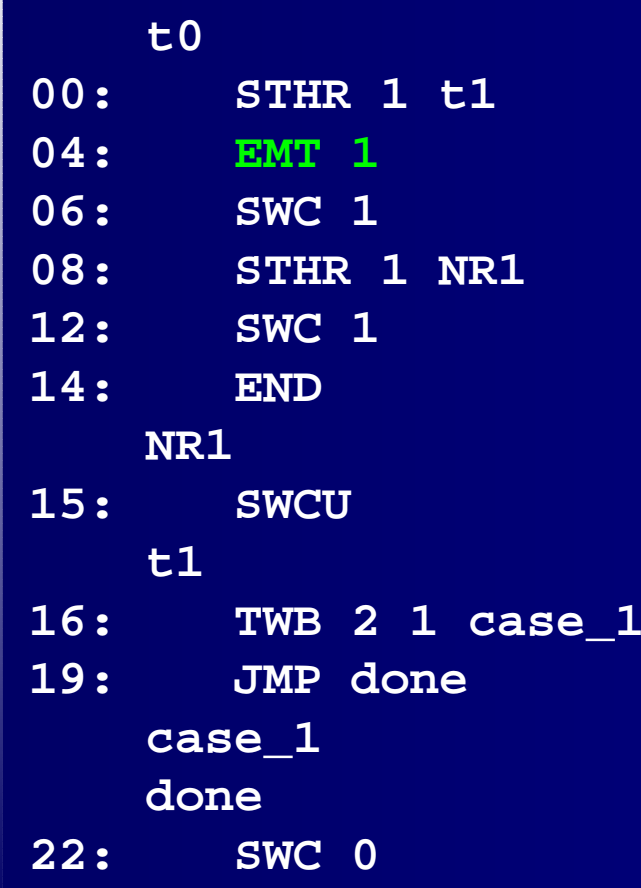

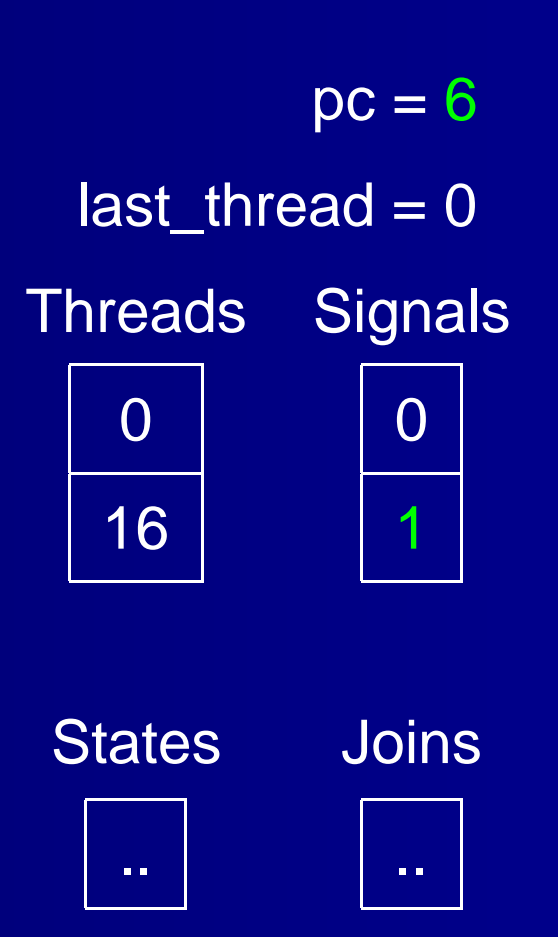

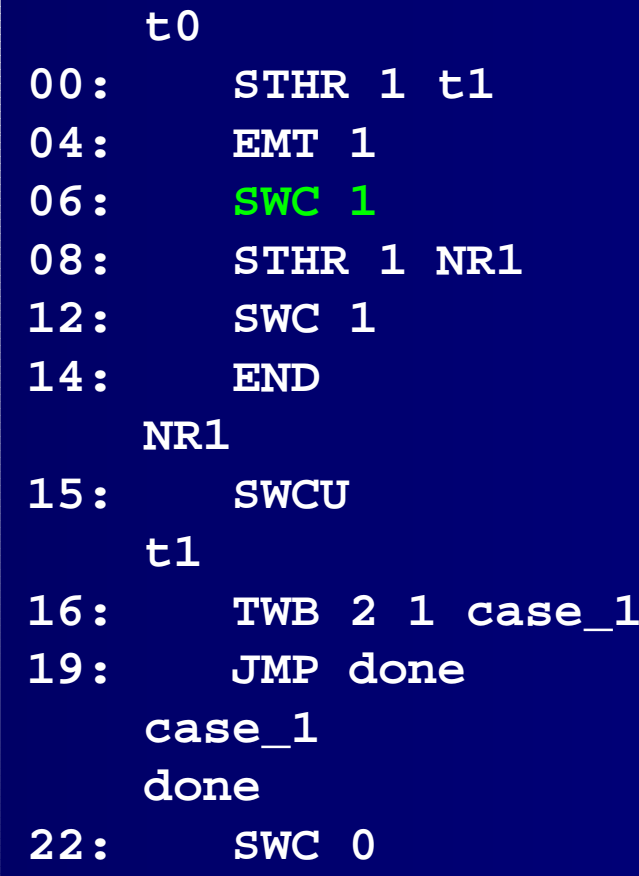

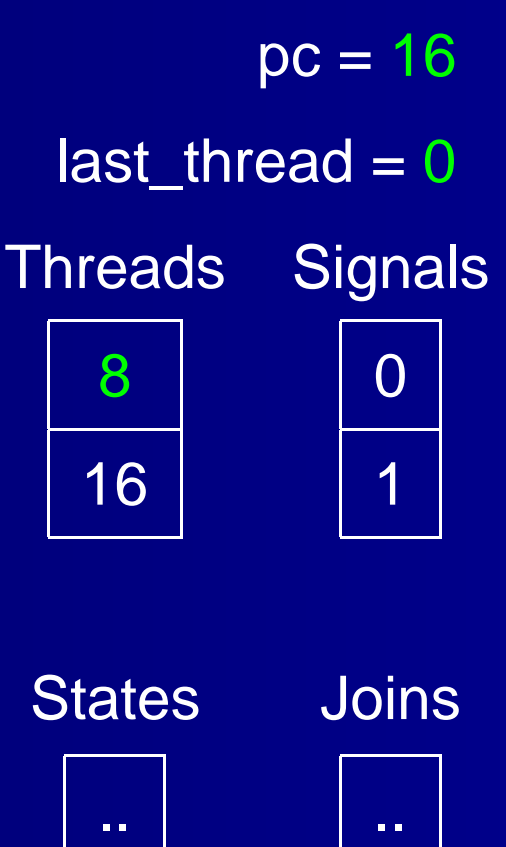

#### **t000: STHR 1 t1 04: EMT 1 06: SWC 1 08: STHR 1 NR1 12: SWC 1 14: END NR1 15: SWCU t116: TWB 2 1 case\_1 19: JMP done case\_1 done 22:SWC 0**

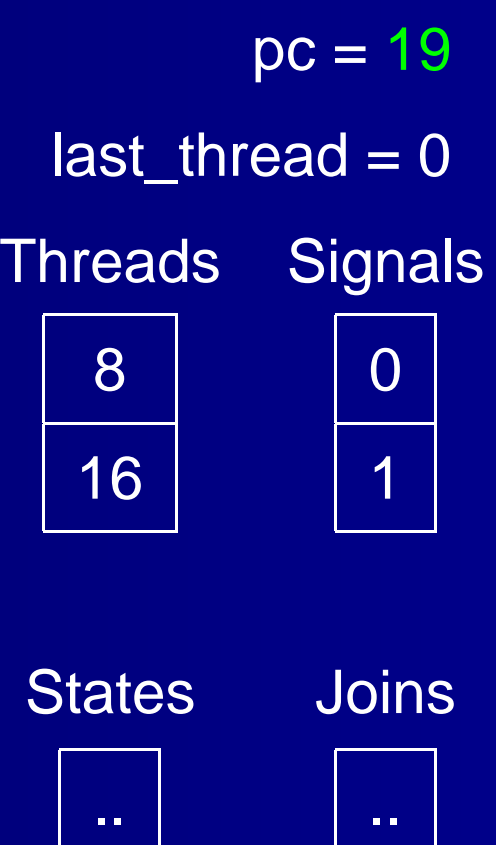

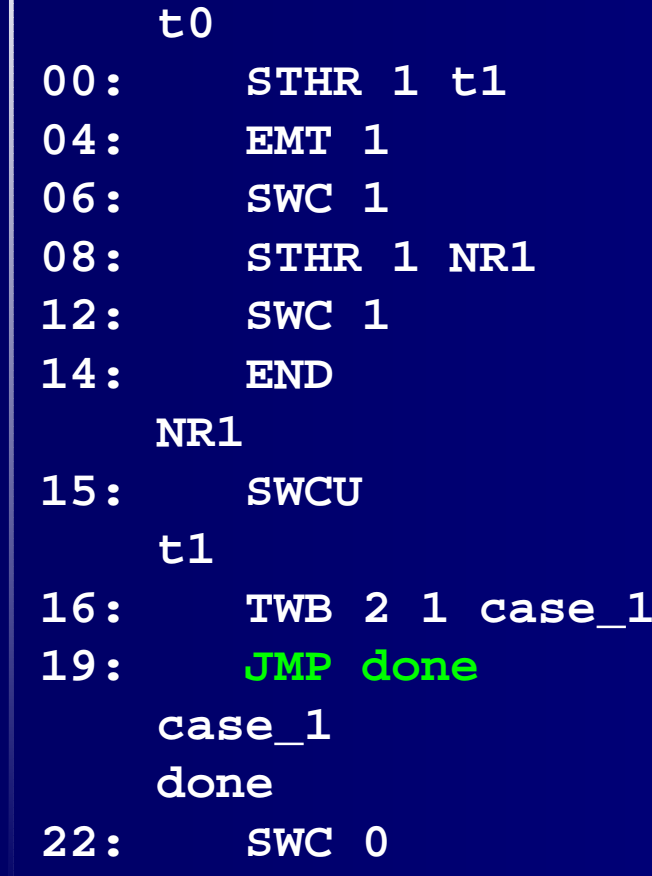

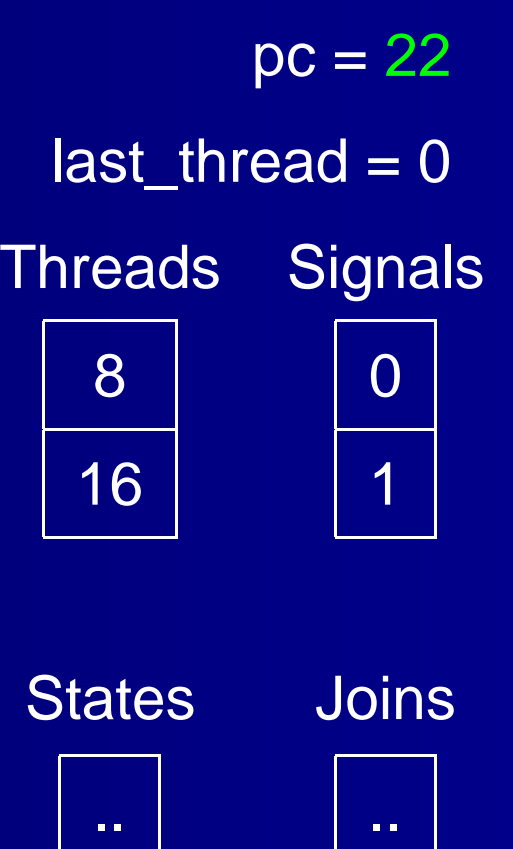

#### **t000: STHR 1 t1 04: EMT 1 06: SWC 1 08: STHR 1 NR1 12: SWC 1 14: END NR115: SWCU t116: TWB 2 1 case\_1 19: JMP done case\_1 done22:SWC 0**

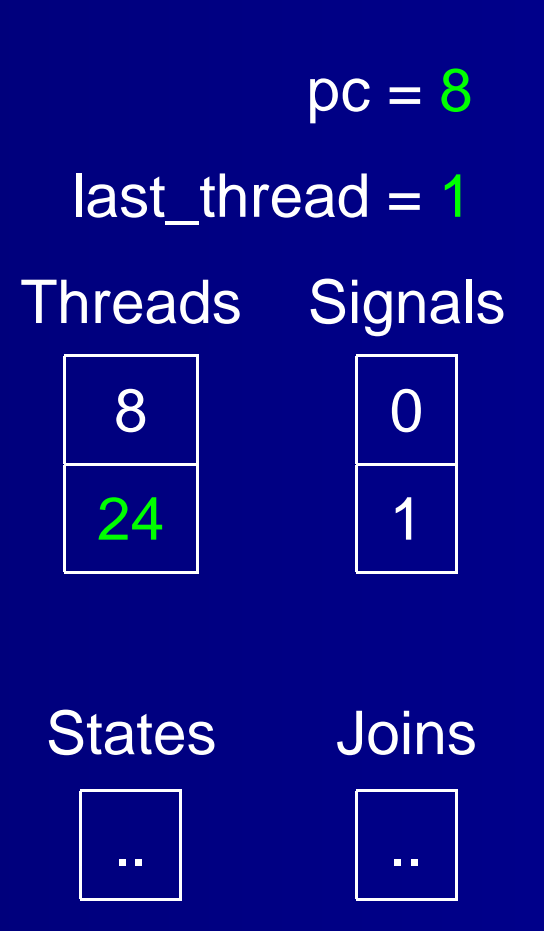

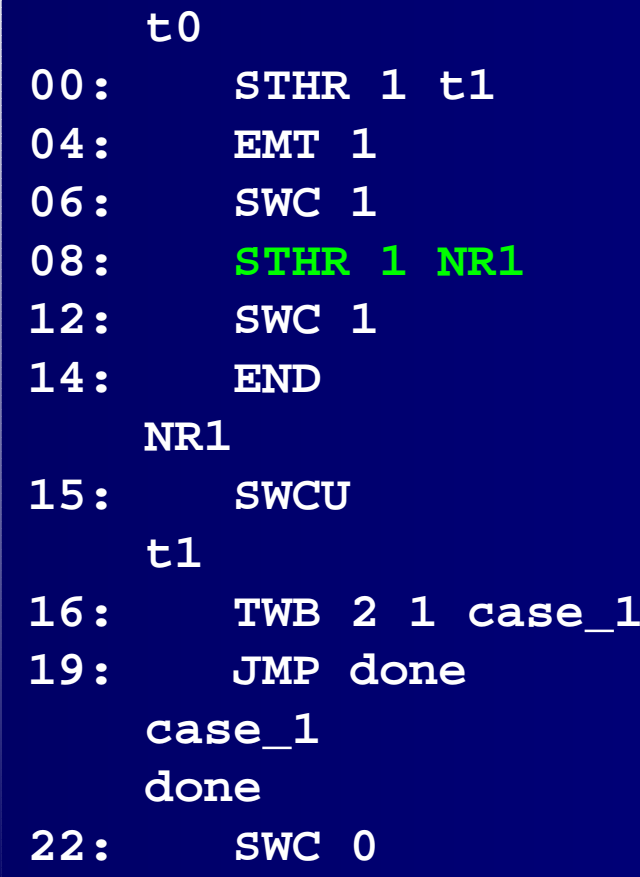

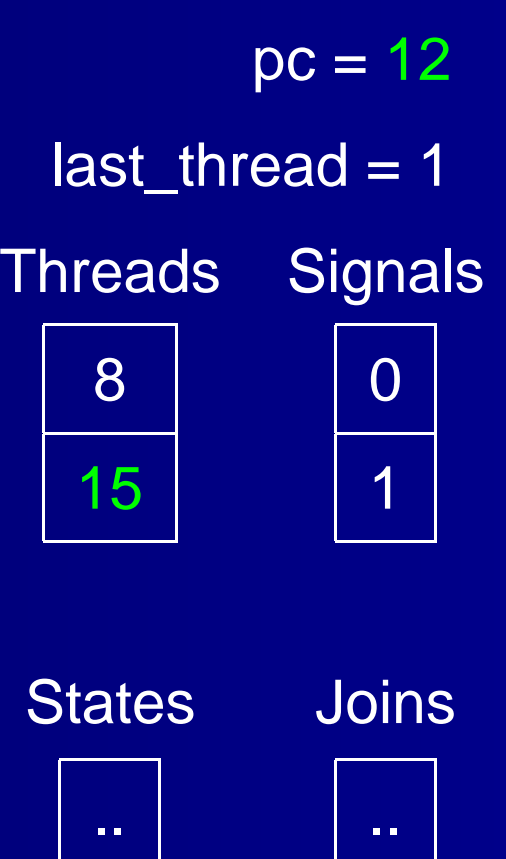

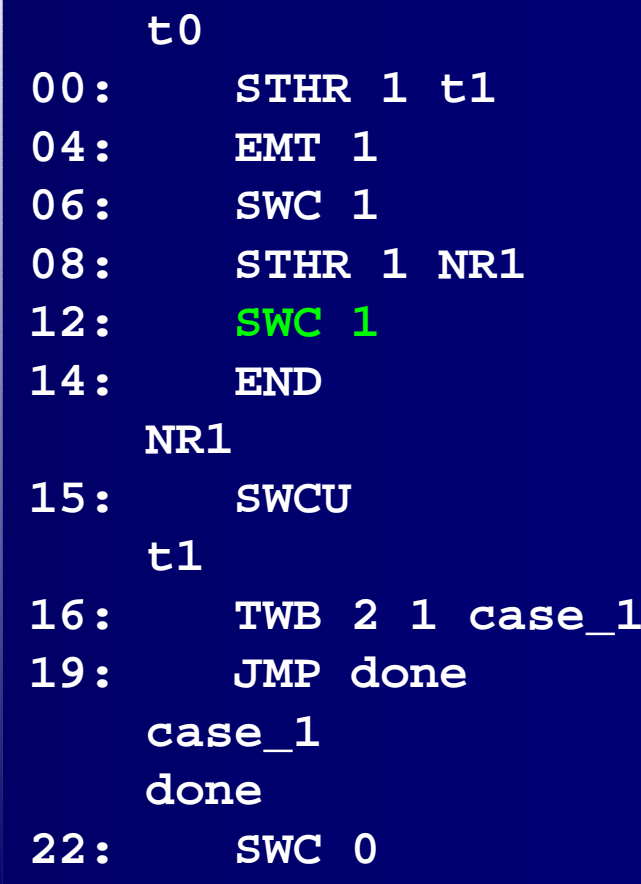

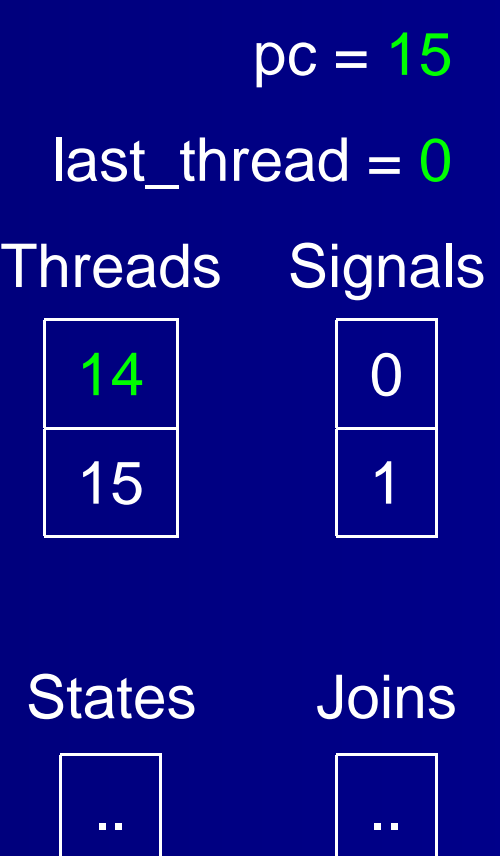

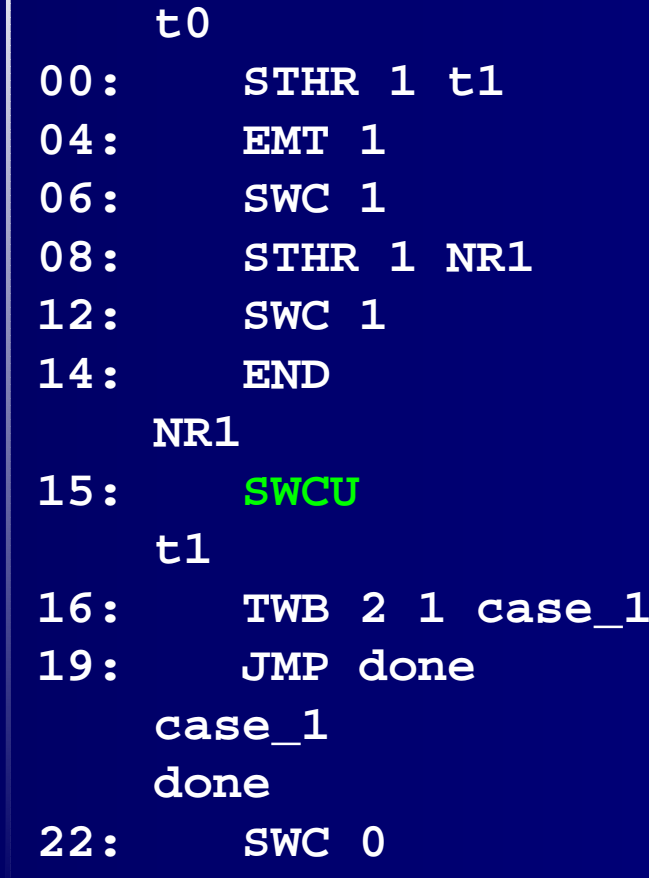

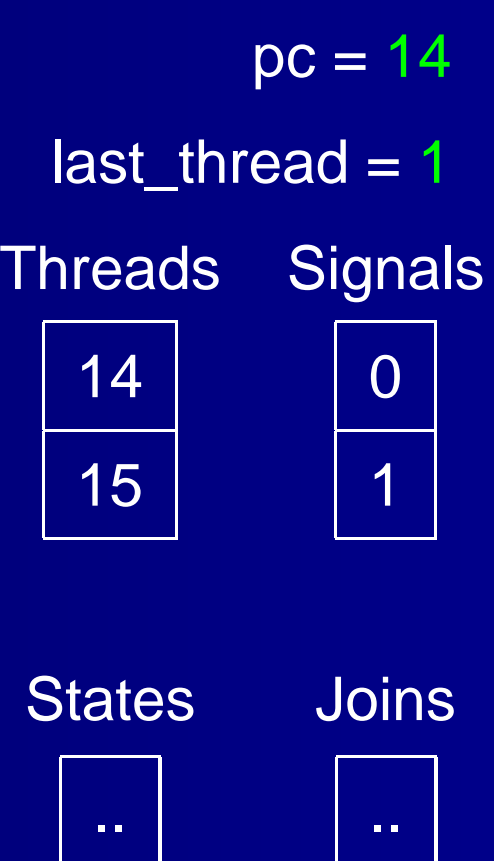

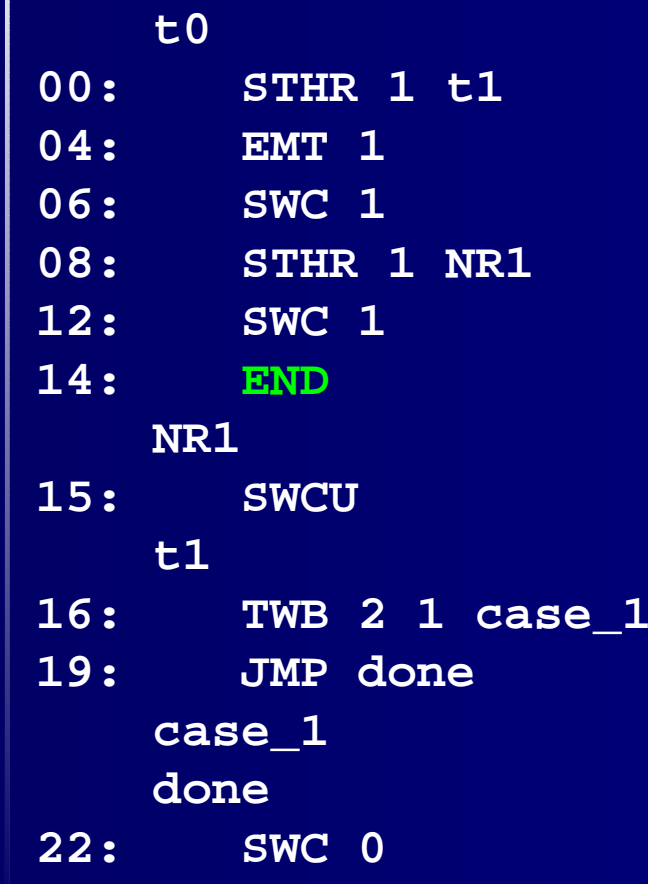

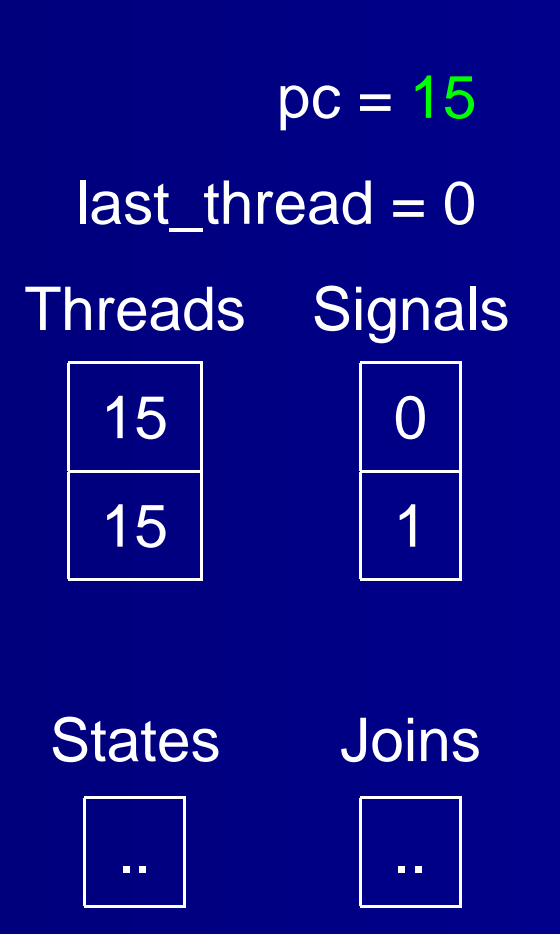

## **The engineering details**

- brickOS 2.6.10 on Redhat Linux
- $\bullet$ gcc cross compiler 4.0.2. for H8300
- $\bullet$ **• Download Ix files to the lego RCX via USB IR** tower

#### **Code Sizes**

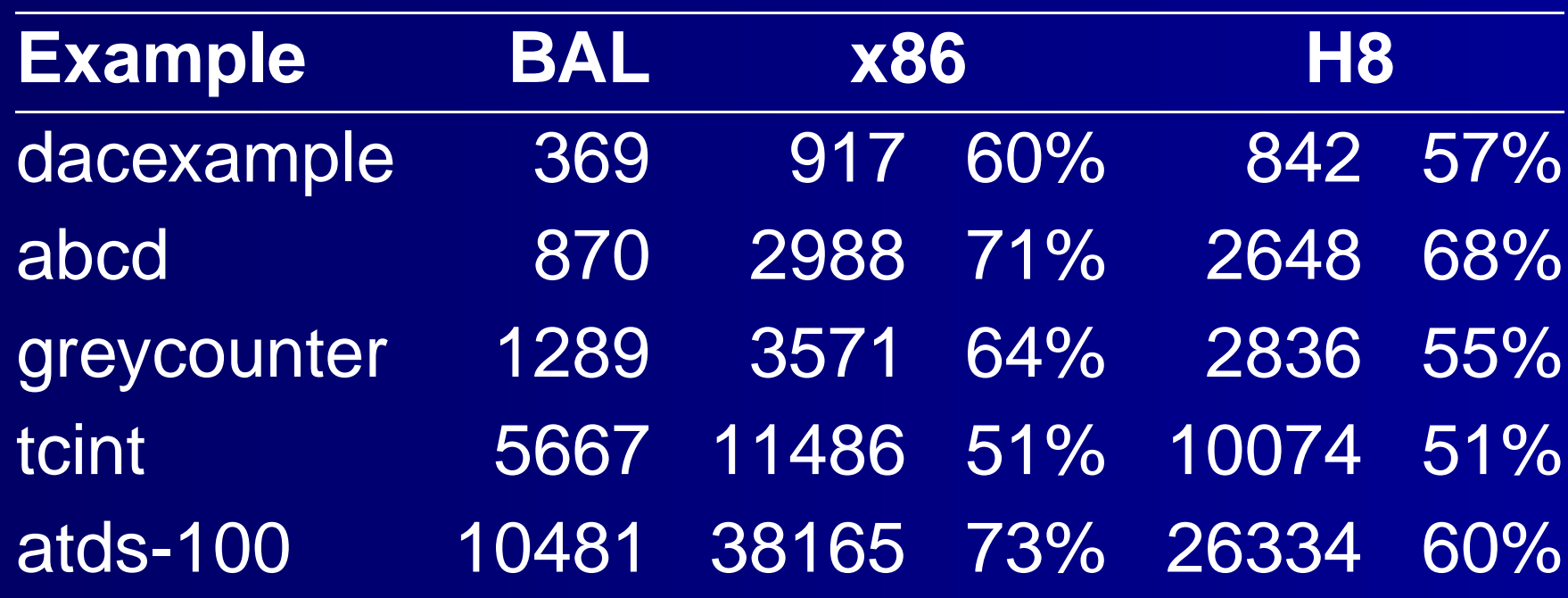

BAL: the size of our bytecode (in bytes) x86: the size of optimized C code for an x86 H8: the size of optimized C code for an Hitachi H8 Percentages represent the size savings of using bytecode.

#### **Execution Times**

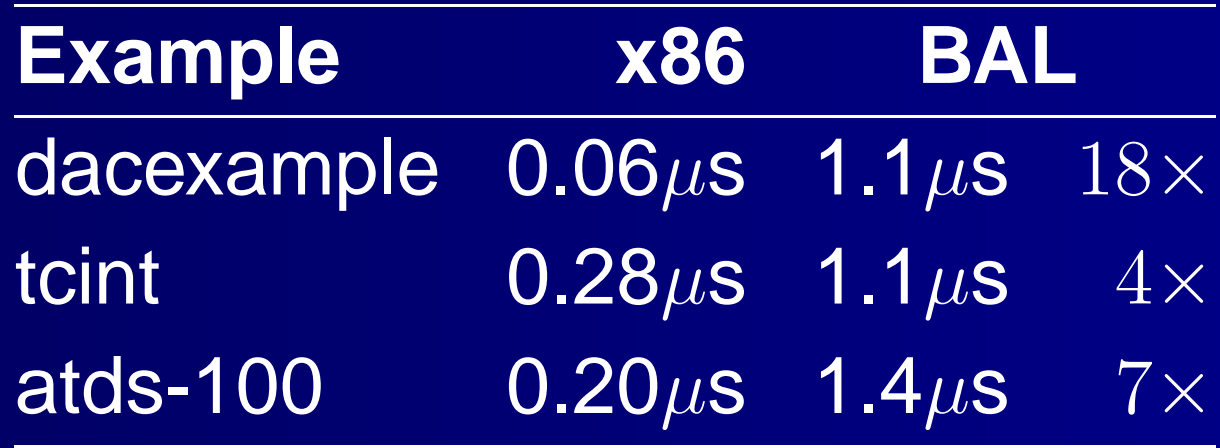

#### **Future Work**

- Arithmetic Support
- $\bullet$ Support for externally-called functions

#### **Conclusions**

- Simple Virtual Machine
- $\bullet$  Compilation scheme statically schedules the concurrent behavior and generates straight-line code for each thread
- VM supports context-switching well
- $\bullet$ **• Bytecode for our virtual machine is roughly** half the size of optimized native assembly code generated from C
- Speed tradeoff not that bad! Between 4 and 7 times slower than optimized C code